# **Symfony Live Paris 2019 (French)**

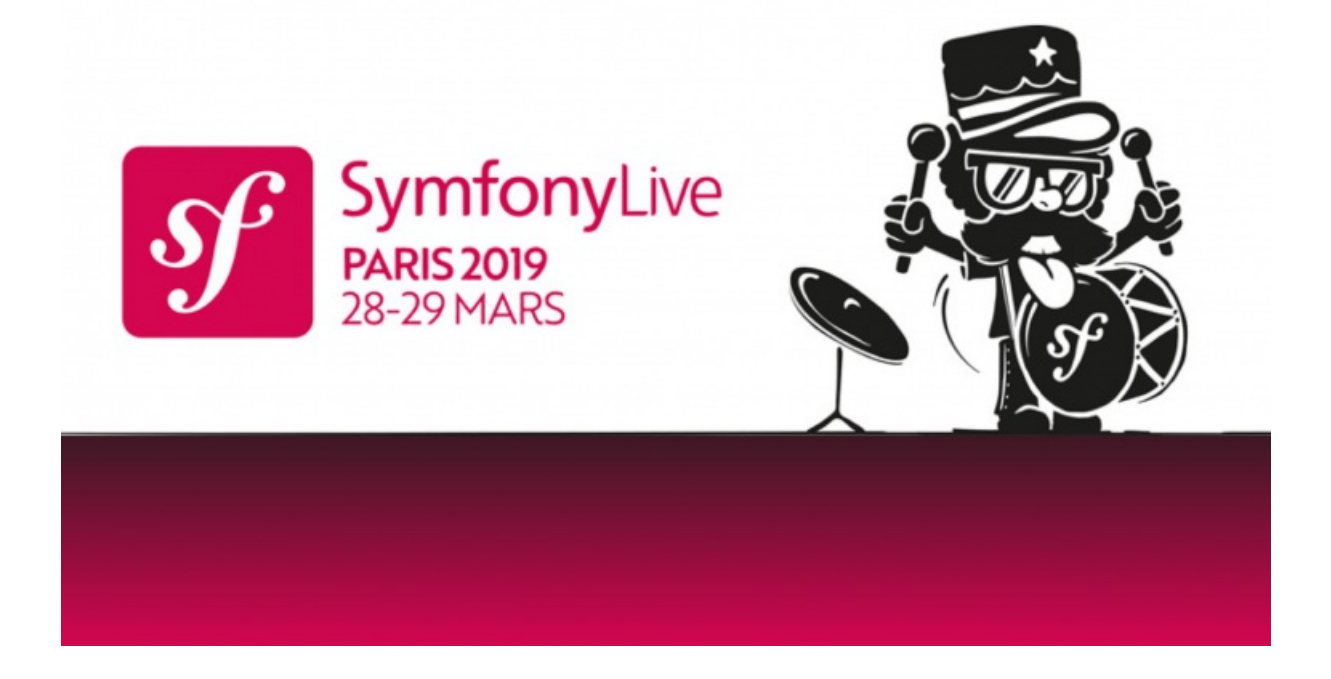

**With <3 from SymfonyCasts**

## **Chapter 1: Keynote (Fabien Potencier)**

Tip

Symfony Live Paris 2019 presentation by **Fabien [Potencier](https://connect.symfony.com/api/alternates/4aed4f5d-e0cb-4320-902f-885fddaa7d15)**. This talk is in French and (sorry!) no transcript is available.

### <span id="page-1-0"></span>**Talk [Abstract](#page-1-0)**

Keynote

## **Chapter 2: Démystifier React et Redux avec Symfony et Webpack Encore (Titouan Galopin)**

#### Tip

Symfony Live Paris 2019 presentation by Titouan [Galopin](https://connect.symfony.com/api/alternates/9aa65b94-9860-4c98-9e92-cd19c9913df0). This talk is in French and (sorry!) no transcript is available.

#### **Talk [Abstract](#page-1-0)**

Le monde de Javascript est vaste et intéressant ... mais aussi un peu effrayant ! C'est un monde très dynamique dans lequel de nouvelles technologies apparaissent tous les jours, rendant d'autant plus difficile la veille et la compréhension de l'écosystème.

Parmi ces technologies, certaines des plus connues sont probablement React et Redux. Ces deux outils ont changé la façon qu'ont les développeurs de concevoir des interfaces utilisateurs, aussi bien dans un navigateur que sur application mobile. Pourtant, bien les appréhender pour les comprendre peut être difficile : démystifions-les ensemble, afin que vous puissiez entrer dans le monde de Javascript avec confiance !

## **Chapter 3: Des apps Symfony sous stéroïdes grâce à Vue.js, Mercure et Panther ! (Kévin Dunglas)**

Tip

Symfony Live Paris 2019 presentation by Kévin [Dunglas](https://connect.symfony.com/api/alternates/38ddfa21-7c76-42d5-a191-e984d53e7367). This talk is in French and (sorry!) no transcript is available.

### **Talk [Abstract](#page-1-0)**

Grâce aux nouvelles capacités de la plateforme web (web components, progressive web apps...) et à la montée en puissance des bibliothèques et frameworks JS tels que Vue, React et Angular, quasiment toutes les nouvelles apps Symfony doivent aussi tirer partie de l'écosystème frontend. Symfony 4 contient de nombreux outils rendant très facile d'intégrer les outils JS moderne dans le framework.

Au cours de ce talk nous découvrirons comment utiliser ensembles VueJS (l'un des frameworks les plus populaires en JavaScript), API Platform (l'outil de référence pour la création d'API web modernes), Panther (l'outil de test E2E de Symfony qui est capable d'exécuter le JavaScript afin de progressivement améliorer nos applications grâce à JavaScript.

Finalement, nous découvrirons comment l'intégration du protocole Mercure dans Symfony permet de "pusher" des mises à jour de données réelles vers les clients.

## **Chapter 4: État de l'art d'Elasticsearch avec Symfony (Damien Alexandre)**

Tip

Symfony Live Paris 2019 presentation by **Damien [Alexandre](https://connect.symfony.com/api/alternates/9c760fb7-71dc-47b0-8ec0-2918868a1633)**. This talk is in French and (sorry!) no transcript is available.

### **Talk [Abstract](#page-1-0)**

Tout le monde utilise Elasticsearch, mais qui en comprend vraiment les particularités ? Dans ce talk je vous expose mes recommandations sur la mise en place du moteur de recherche dans un applicatif Web et les pièges dans lesquels nous tombons le plus souvent. Du tuning de pertinence à la mise à jour de mapping en production sans perte de service, vous apprendrez à maîtriser et reprendre confiance dans votre utilisation d'Elastic avec Symfony.

## **Chapter 5: HTTP/3: C'est une question de transport ! (Benoit Jacquemont)**

Tip

Symfony Live Paris 2019 presentation by Benoit [Jacquemont](https://connect.symfony.com/api/alternates/e5effdbc-6ecf-44ff-818d-274a82d9494e). This talk is in French and (sorry!) no transcript is available.

### **Talk [Abstract](#page-1-0)**

L'annonce de HTTP/3 au début de novembre 2018 en a surpris plus d'un: moins de 4 ans la sépare de HTTP/2, alors que 8 s'était écoulé entre HTTP/1.1 et HTTP/2.

Néanmoins cette version apporte une vraie complémentarité au travail réalisé sur HTTP/2, notamment sur les problématiques de latence.

Ce talk reviendra sur le pourquoi de cette version 3, ce qu'elle apporte et ce qu'elle change, et ce que peuvent en attendre les développeurs web.

Elle sera l'occasion également de présenter les challenges qui vont se poser à la mise en place de HTTP/3.

## **Chapter 6: Des images au cordeau pour vos applications Symfony (Mathieu Santostefano)**

#### Tip

Symfony Live Paris 2019 presentation by Mathieu [Santostefano](https://connect.symfony.com/api/alternates/589e8550-8af6-4efa-9ba2-ba8de63e702b). This talk is in French and (sorry!) no transcript is available.

### **Talk [Abstract](#page-1-0)**

Le responsive est une pratique largement répandue dans nos projets depuis quelques années maintenant. De nombreuses techniques CSS permettent d'adapter les layouts de nos sites web à différentes tailles de terminaux. Mais lorsqu'il s'agit d'adapter les images, les techniques sont souvent moins connues, et parfois perçues comme expérimentales. Nous listerons ensemble quels sont les standards actuels permettant de charger la bonne image à la bonne taille et au bon format pour le bon terminal. Puis, nous verrons comment implémenter ces standards au sein d'une application Symfony, quels outils utiliser et comment tirer parti de Twig pour nous faciliter le travail !

## **Chapter 7: Du développement à la production, une architecture grandissante (Kevin dejour)**

#### Tip

Symfony Live Paris 2019 presentation by Kevin [dejour](https://connect.symfony.com/api/alternates/7b08b853-9d5a-4334-9b60-01290f2500d0). This talk is in French and (sorry!) no transcript is available.

### **Talk [Abstract](#page-1-0)**

"Sur mon poste ça fonctionne bien pourtant !" Tout le monde est confronté à ce problème. Comment passer d'une architecture simple d'un poste de développeur à une infrastructure multi-datacenter pour de la haute disponibilité ? Comment arriver à définir l'architecture ? Quelles sont les différentes étapes de la mise en place de l'architecture jusqu'à la configuration de Symfony ? Lors de cette conférence, nous verrons la mise en place et l'utilisation des mécanismes de caches (HTTP et Persitant) d'une simple installation mono serveur à une architecture sur 3 data centers.

## **Chapter 8: Les meilleurs bundles et outils pour vos applications Symfony (Danielle KAYUMBI BONKOTO)**

#### Tip

Symfony Live Paris 2019 presentation by Danielle KAYUMBI [BONKOTO](https://connect.symfony.com/api/alternates/a1910b75-eb25-4bbe-bab2-e6c10a9c2ee8). This talk is in French and (sorry!) no transcript is available.

#### **Talk [Abstract](#page-1-0)**

Il existe un large choix de bundles et d'outils permettant de d'implémenter rapidement un besoin fonctionnel ou technique. Cependant, certains bundles sont plus souples, plus rapides et plus simples à prendre en main, ce qui permet de gagner en temps dans le développement d'une feature. Tout au long de mon expérience, j'ai eu l'occasion de travailler sur des projets de natures différentes, et de recenser les besoins les plus fréquents dans une application en Symfony suivant différents points:

- débug
- performance
- gestion des mails
- gestion des queues
- géocodage
- indexation
- tests fonctionnels automatisés
- qualité du code
- $\bullet$  ...
- Cette conférence permettra de détailler ces différents points avec des exemples pour illustrer.

## **Chapter 9: Open source, renouveau de l'Humanisme (Jérôme Vieilledent)**

Tip

Symfony Live Paris 2019 presentation by Jérôme [Vieilledent](https://connect.symfony.com/api/alternates/6933550d-7827-43b4-b260-088a52758d08). This talk is in French and (sorry!) no transcript is available.

### **Talk [Abstract](#page-1-0)**

Dans beaucoup (trop) de domaines, le monde du travail apparaît comme une usine géante dans laquelle chacun se retrouve dans l'obligation de se rendre, dans le but de gagner sa pitance. Cela doit-il pour autant demeurer une fatalité ? Le secteur du numérique dans lequel nous évoluons, et plus particulièrement l'Open Source, de part son aspect florissant, voire luxuriant, nous offre l'opportunité de démontrer qu'un autre modèle est possible, modèle que l'on retrouve bien souvent dans les communautés open source. Bienveillance, inclusion, partage, confiance, faisons en sorte que ces valeurs ne restent pas de vains mots !

## **Chapter 10: Doctrine en dehors des sentiers battus (Romaric Drigon)**

Tip

Symfony Live Paris 2019 presentation by [Romaric](https://connect.symfony.com/api/alternates/37cd387c-d19e-4472-876a-8082ada2ca21) Drigon. This talk is in French and (sorry!) no transcript is available.

### **Talk [Abstract](#page-1-0)**

L'ORM Doctrine offre beaucoup plus de flexibilité qu'il n'y paraît. Dans cette présentation, nous allons nous intéresser à son fonctionnement interne et à ses fonctionnalités moins connues, pour découvrir comment mieux l'utiliser. Au programme, évènements et listeners, filtres, tracking policy, mais aussi des astuces sur des architectures possibles pour son code... Ne soyez pas effrayés, et attachez vos ceintures!

## **Chapter 11: Leçon N° 139, API Platform ce n'est bon qu'à faire un POC, FAUX ! (Grégoire Hébert)**

Tip

Symfony Live Paris 2019 presentation by [Grégoire](https://connect.symfony.com/api/alternates/1f727629-3384-49f7-bac6-125ab4d817b0) Hébert. This talk is in French and (sorry!) no transcript is available.

### **Talk [Abstract](#page-1-0)**

La première chose qui est mise en avant avec API Platform c'est la capacité de faire du développement rapide d'application. C'est vrai. Ça ne signifie pas pour autant qu'il est impossible de réaliser une application complexe avec une séparation de la couche métier, de l'api publique. Voyons ensemble les mécanismes avancés d'API Platform et les outils qui en feront votre framework API en PHP.

### **Chapter 12: Symfony HttpClient, what else? (Nicolas Grekas)**

Tip

Symfony Live Paris 2019 presentation by [Nicolas](https://connect.symfony.com/api/alternates/072fe4aa-78a1-45c7-b802-34eb632562ef) Grekas. This talk is in French and (sorry!) no transcript is available.

### **Talk [Abstract](#page-1-0)**

Avez-vous entendu parler de Symfony HttpClient ? Ce nouveau composant sera publié fin mai avec Symfony 4.3. Que diriez-vous de l'expérimenter en lançant "composer require symfony/http-client dev-master" ? C'est ce que je vous propose de faire lors de cette conférence. Nous passerons en revue ses fonctionnalités et ses caractéristiques essentielles. Suffisant pour remplacer Guzzle et consorts ? À n'en pas douter en ce qui me concerne :)

## **Chapter 13: Voyage au coeur de React-admin, l'admin generator d'API Platform (François Zaninotto)**

Tip

Symfony Live Paris 2019 presentation by François [Zaninotto](https://connect.symfony.com/api/alternates/af4beeda-2dc8-4981-88a1-373de50ab1fb). This talk is in French and (sorry!) no transcript is available.

### **Talk [Abstract](#page-1-0)**

API Platform fournit en standard un admin generator très sophistiqué, mais assez déroutant pour les développeurs PHP, puisqu'il est en JavaScript. Au cours de cette session, prenez le risque de passer du côté obscur et découvrez les secrets de react-admin. A travers des exemples concrets, des astuces pratiques, et une visite guidée de l'architecture, vous en saurez assez pour construire des interfaces d'administration... au goût du jour.

### **Chapter 14: RabbitMQ simplement (Frédéric Bouchery)**

Tip

Symfony Live Paris 2019 presentation by Frédéric [Bouchery](https://connect.symfony.com/api/alternates/17ad8ca0-a602-4dc8-84a1-c785637d6a3b). This talk is in French and (sorry!) no transcript is available.

### **Talk [Abstract](#page-1-0)**

RabbitMQ, vous en avez certainement entendu parler, mais franchement, ces histoires d'exchange, de queue, de binding, de topic, de fanout, ce n'est pas toujours très clair. Et de toutes façons, vous ne pensez pas trop en avoir besoin ! Pourtant, c'est un excellent outil, et qui ouvre le champs des possibles, bien au delà de votre imagination. Lors de cette conférence, très didactique, vous découvrirez les bases de RabbitMQ et une sélection d'usages pragmatiques et directement utilisables dans vos projets de tous les jours. Bref, pas de bullshit : vous allez enfin comprendre comment utiliser RabbitMQ en PHP et votre monde va s'éclairer, promesse tenue !

## **Chapter 15: Développement d'applications TDD avec Symfony et ses amis en situation réelle (Chris Holland)**

Tip

Symfony Live Paris 2019 presentation by Chris [Holland](https://connect.symfony.com/api/alternates/c6747465-e45e-4e9d-96c8-a4fff2460516). This talk is in French and (sorry!) no transcript is available.

### **Talk [Abstract](#page-1-0)**

Démarrer Symfony avec REST, OAuth, gestion des utilisateurs, tests d'acceptation et tests unitaires. Mise en place de Doctrine avec PHPUnit, pour permettre un workflow TDD hautement productif.

- Tester ses classes Repository avec des opérations réelles sur les données tout en conservant une vitesse fulgurante.
- Tester ses Entity dans le cadre de ce processus, tout en ne créant pas un schéma de base de données sur notre instance MySQL locale.
- Laisser Doctrine générer toutes les migrations MySQL pour synchroniser le schéma avec nos entités.

Également :

- Support API/REST via FOSRestBundle
- Support OAuth via FOSOAuthServerBundle
- Gestion des utilisateurs via FOSUserBundle

Optimisations de la configuration pour optimiser la performance sur les tests unitaires lors de l'introduction de ces frameworks. Utilisation de Codeception pour tester la création des Controller, avec des tests de bout en bout sur le serveur web, en utilisant notre MySQL local.

### **Chapter 16: Lightning Talks**

#### Tip

Symfony Live Paris 2019 lightning talks by various authors. This talk is in French and (sorry!) no transcript is available.

#### <span id="page-16-0"></span>**Les [side-projects,](#page-16-0) c'est cool ! ([@pierstoval](https://github.com/pierstoval))**

#### *Timecode: [00:00](file:///tmp/knp_snappy5f96ed2617afa9.82195533.html?playAt=0)*

Les *side-projects*, ce sont ces petits projets personnels que l'on fait quand on a du temps libre, en dehors de notre travail.

Parfois, on trouve des idées révolutionnaires, parfois pas.

Il n'y a pas de règles, c'est nous qui les fixons !

Pas de deadline, pas de chef de projet, pas de client, et une liberté totale sur le choix des technos à utiliser !

#### <span id="page-16-1"></span>**Retour [critique](#page-16-1) sur les PSR ([@jeremyFreeAgent](https://github.com/jeremyFreeAgent))**

#### *Timecode: [05:32](file:///tmp/knp_snappy5f96ed2617afa9.82195533.html?playAt=332)*

Depuis l'arrivée du composant HttpClient de Symfony, j'aime l'idée de n'avoir aucune dépendance. Et aucune PSR.

PSR *était* un très bon moyen de créer un terrain commun pour PHP, pour une *interopérabilité* [\(@fabpot](https://github.com/fabpot)).

Certaines PSR sont très utiles: PSR-0 & PSR-4 (autoload), PSR-1 & PSR-2 (coding style), PSR-7 & PSR-18 (HTTP Message/Client).

PSR = PHP Standard Recommendation. Il y a ici une injonction paradoxale : "standard" et "recommendation".

Les PSR sont immuables, et ne peuvent pas évoluer. PSR-7, dernier commit le 6 août 2016, il y a 3 ans (au moment de la conférence), et le standard ne peut plus évoluer.

symfony/contracts est un nouveau *package* permettant de faire évoluer les propositions de Symfony.

Il faut améliorer la DX pour que les devs prennent du plaisir à coder.

#### <span id="page-16-2"></span>**[Supprimer](#page-16-2) du code mort [\(@ValentineBoineau](https://github.com/ValentineBoineau))**

#### *Timecode: [13:00](file:///tmp/knp_snappy5f96ed2617afa9.82195533.html?playAt=780)*

Supprimer du code, parfois une nécessité, mais on a souvent peur de "tout casser".

PHP étant dynamique et pas 100% strict, peut-on trouver une solution pour supprimer du code sans risque ?

L'AST de PHP permet de modéliser le code, chaque élément étant un objet typé, et les analyseurs actuels utilisent ce graphe pour détecter d'éventuelles erreurs de compilation.

Et du coup, nous sommes en train de travailler sur le Symfony Checker, outil d'analyse statique et dynamique qui va vous permettre de détecter le code mort ou incorrect.

#### <span id="page-16-3"></span>**Git en 7 [minutes](#page-16-3) [\(@alxmhe](https://github.com/alxmhe))**

#### *Timecode: [17:46](file:///tmp/knp_snappy5f96ed2617afa9.82195533.html?playAt=1066)*

« Git, c'est comme les *24 heures du Mans*, et il ne faut pas manquer le *checkpoint*. »

Qu'est-ce qu'un commit ? Merge vs rebase ?

### <span id="page-17-0"></span>**Sonata Admin vs [EasyAdmin](#page-17-0) ([@tony-tran](https://github.com/tony-tran))**

#### *Timecode: [25:12](file:///tmp/knp_snappy5f96ed2617afa9.82195533.html?playAt=1512)*

Ces deux bundles permettent de créer un CRUD dans un backoffice.

Les différences entre les deux bundles ne sont peut-être pas intuitives pour les personnes qui ne les connaissent pas.

À partir d'un exemple simple de classes Publication et Category, et leur relation, nous voyons ensemble les avantages et inconvénients de chacun.

#### Résumé :

- Sonata:
	- Il faut créer des classes Admin, à déclarer comme services dans le *container* avec certaines options et être tagués.
	- Chaque classe Admin, en PHP donc, permet de configurer les formulaires, la liste des objets, les critères de recherche, etc.
	- La configuration des classes Admin est assez exhaustive, mais permet de faire beaucoup de personnalisation
- EasyAdmin
	- La config est en Yaml, pas de classes Admin
	- Autocomplete pour les relations et les ChoiceType
	- Chaque entité peut avoir son propre contrôleur

#### <span id="page-17-1"></span>**[Symfony](#page-17-1) CLI [\(@tucksaun](https://github.com/tucksaun))**

#### *Timecode: [33:03](file:///tmp/knp_snappy5f96ed2617afa9.82195533.html?playAt=1983)*

symfony est un binaire installable en local, unique, développé en Go, qui permet de fournir beaucoup de fonctionnalités :

- Compatible tout OS
- Pas de dépendances
- Comme la console Symfony (helpers, etc.)
- Serveur web local natif, dédié au développement
- TLS natif avec Let's Encrypt
- Peut utiliser php-fpm, php-cgi ou php -S ...
- Peut utiliser plusieurs versions de PHP auto-détectées selon l'OS
- Compatible HTTP/2
- Noms de domaines locaux avec un proxy HTTP et DNS local
- Compatible docker-compose
- Intégration native avec SymfonyCloud
- Logs formatés
- Workers, daemons...
- Et tant d'autres !

#### <span id="page-17-2"></span>**Go beyond composer update: [Contribute!](#page-17-2) [\(@nicolas-grekas](https://github.com/nicolas-grekas))**

#### *Timecode: [40:40](file:///tmp/knp_snappy5f96ed2617afa9.82195533.html?playAt=2440)*

Si vous n'avez jamais contribué à Symfony, voici le guide ultime pour savoir comment faire.

Il n'est jamais trop tard pour contribuer !